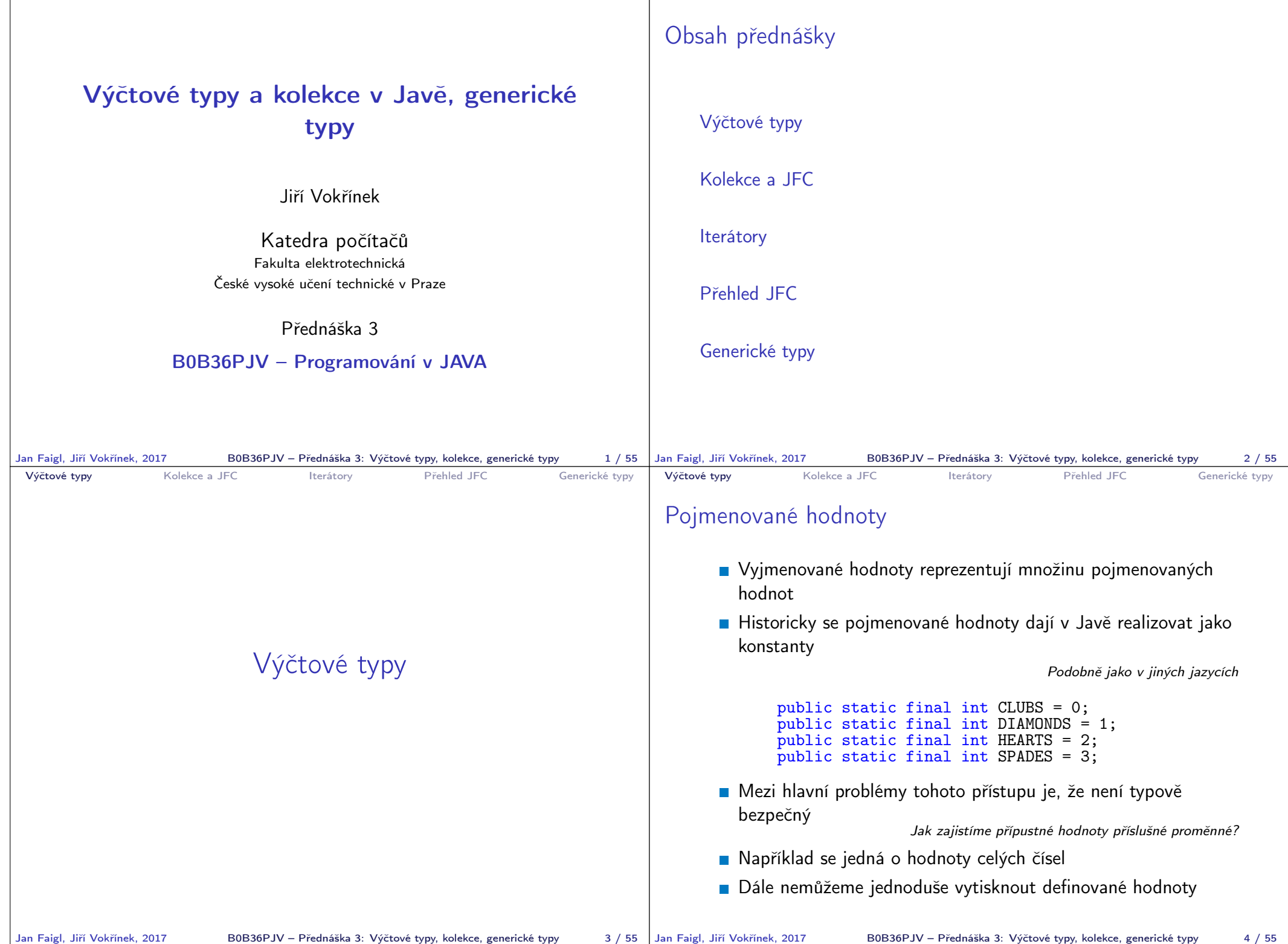

```
Výčtové typy Kolekce a JFC Iterátory Přehled JFC Generické typy
 Výčtové typy
       Java 5 rozšiřuje jazyk o definování výčtového typu
       Výčtový typ se deklaruje podobně jako třída, ale s klíčovým
         slovem enum místo class
         public enum Suit { CLUBS, DIAMONDS, HEARTS, SPADES }
       V základní podobně se jedná o čárkou oddělený seznam jmen
         reprezentující příslušné hodnoty
       Výčtové typy jsou typově bezpečné
         public boolean checkClubs(Suit suit) {
             return suit == Suit.CLUBS;
         }
                       Možné hodnoty jsou kontrolovány kompilátorem při překladu.
             http://docs.oracle.com/javase/tutorial/java/javaOO/enum.html
Jan Faigl, Jiří Vokřínek, 2017 B0B36PJV – Přednáška 3: Výčtové typy, kolekce, generické typy 5 / 55
                                                                             Výčtové typy Kolekce a JFC Iterátory Přehled JFC Generické typy
                                                                             Vlastnosti výčtových typů
                                                                                Uložení dalších informací
                                                                                ■ Tisk hodnoty
                                                                                Načtení všech hodnot
                                                                                  výčtového typu
                                                                                Porovnání hodnot
                                                                                Výčtový typ je objekt
                                                                                     Může mít datové položky
                                                                                       a metody
                                                                                     Výčtový typ má metodu
                                                                                       values()
                                                                                     Může být použit v řídicí
                                                                                       struktuře switch()
                                                                                                                 import java.awt.Color;
                                                                                                                 public enum Suit {
                                                                                                                   CLUBS(Color.BLACK),
                                                                                                                   DIAMONDS(Color.RED),
                                                                                                                   HEARTS(Color.BLACK),
                                                                                                                   SPADES(Color.RED);
                                                                                                                   private Color color;
                                                                                                                   Suit(Color c) {
                                                                                                                      this.color = c;
                                                                                                                   }
                                                                                                                   public Color getColor() {
                                                                                                                      return color;
                                                                                                                   }
                                                                                                                   public boolean isRed() {
                                                                                                                      return color == Color.RED;
                                                                                                                   }
                                                                                                                 }
                                                                                                                                      lec03/Suit
                                                                            Jan Faigl, Jiří Vokřínek, 2017 B0B36PJV – Přednáška 3: Výčtové typy, kolekce, generické typy 6 / 55
 Výčtové typy Kolekce a JFC Iterátory Přehled JFC Generické typy
 Příklad použití 1/2
     public class DemoEnum {
        public boolean checkClubs(Suit suit) {
           return suit == Suit.CLUBS;
         }
        public void start() {
           Suit suit = Suit.valueOf("SPADES"); //parse string
           System.out.println("Card: " + suit);
           Suit[] suits = Suit.values();
           for (Suit s : suits) {
               System.out.println(
                     "Suit: " + s + " color: " + s.getColor());}
        }
        public static void main(String[] args) {
           DemoFnum demo = new DemoFnum():
           demo.start();
        }
     }
                                                      lec03/DemoEnum
Jan Faigl, Jiří Vokřínek, 2017 B0B36PJV – Přednáška 3: Výčtové typy, kolekce, generické typy 7/55 Jan Faigl, Jiří Vokřínek, 2017
                                                                             Výčtové typy Kolekce a JFC Iterátory Přehled JFC Generické typy
                                                                             Příklad použití 2/2
                                                                                   Příklad výpisu:
                                                                                     java DemoEnum
                                                                                     Card: SPADES color: java.awt.Color[r=255,g=0,b=0]
                                                                                     suit: CLUBS color: java.awt.Color[r=0,g=0,b=0]
                                                                                     suit: DIAMONDS color: java.awt.Color[r=255,g=0,b=0]
                                                                                     suit: HEARTS color: java.awt.Color[r=0,g=0,b=0]
                                                                                     suit: SPADES color: java.awt.Color[r=255,g=0,b=0]
                                                                                   Příklad použití v příkazu switch
                                                                                     Suit suit = Suit.HEARTS:
                                                                                     switch (suit) {
                                                                                         case CLUBS:
                                                                                         case HEARTS:
                                                                                            // do with black
                                                                                            break;
                                                                                         case DIAMONDS:
                                                                                         case SPADES:
                                                                                            // do with red
                                                                                            break;
                                                                                     }
                                                                                                     B0B36PJV – Přednáška 3: Výčtové typy, kolekce, generické typy 8 / 55
```
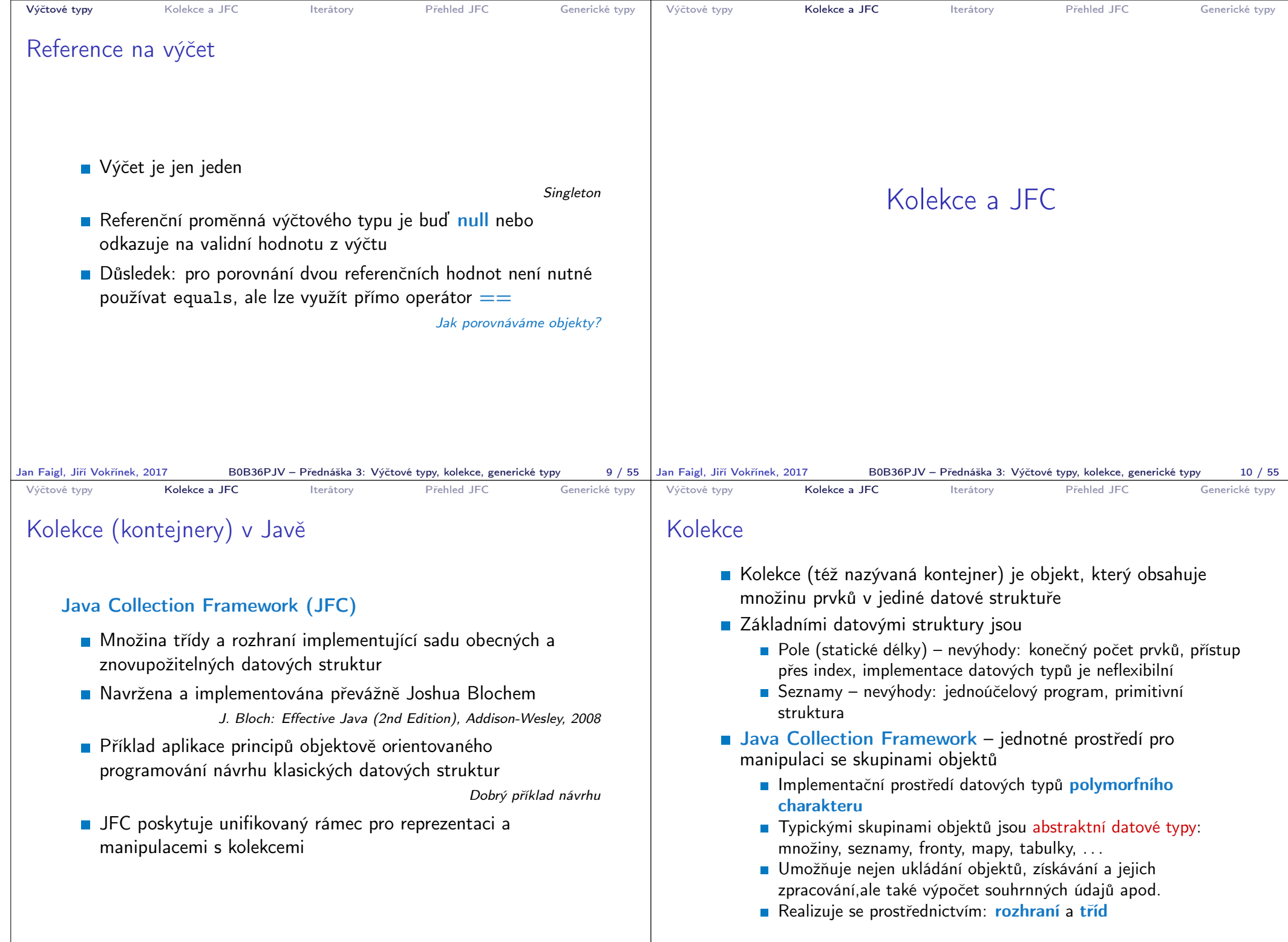

Jan Faigl, Jiří Vokřínek, 2017 B0B36PJV – Přednáška 3: Výčtové typy, kolekce, generické typy 11 / 55

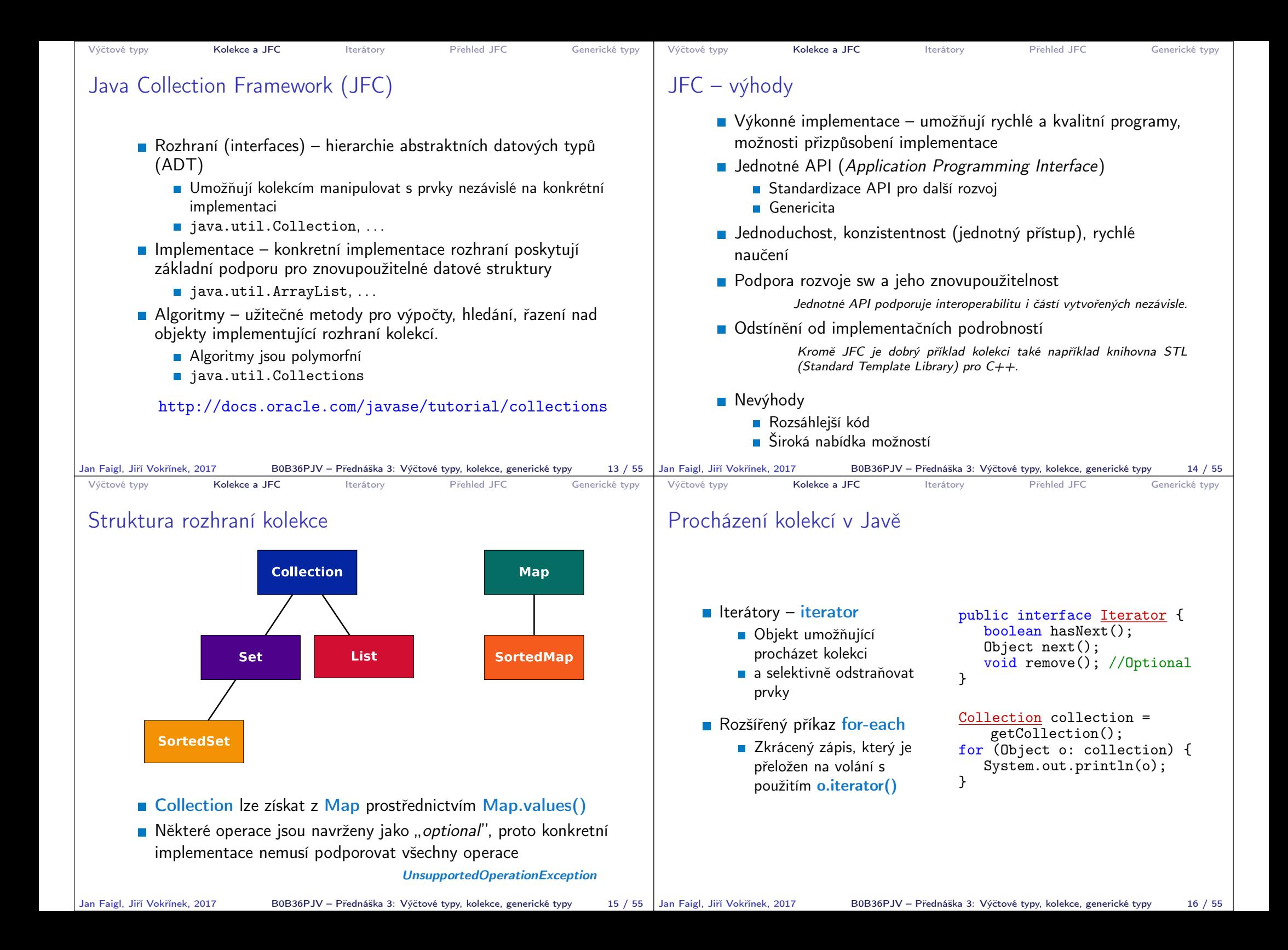

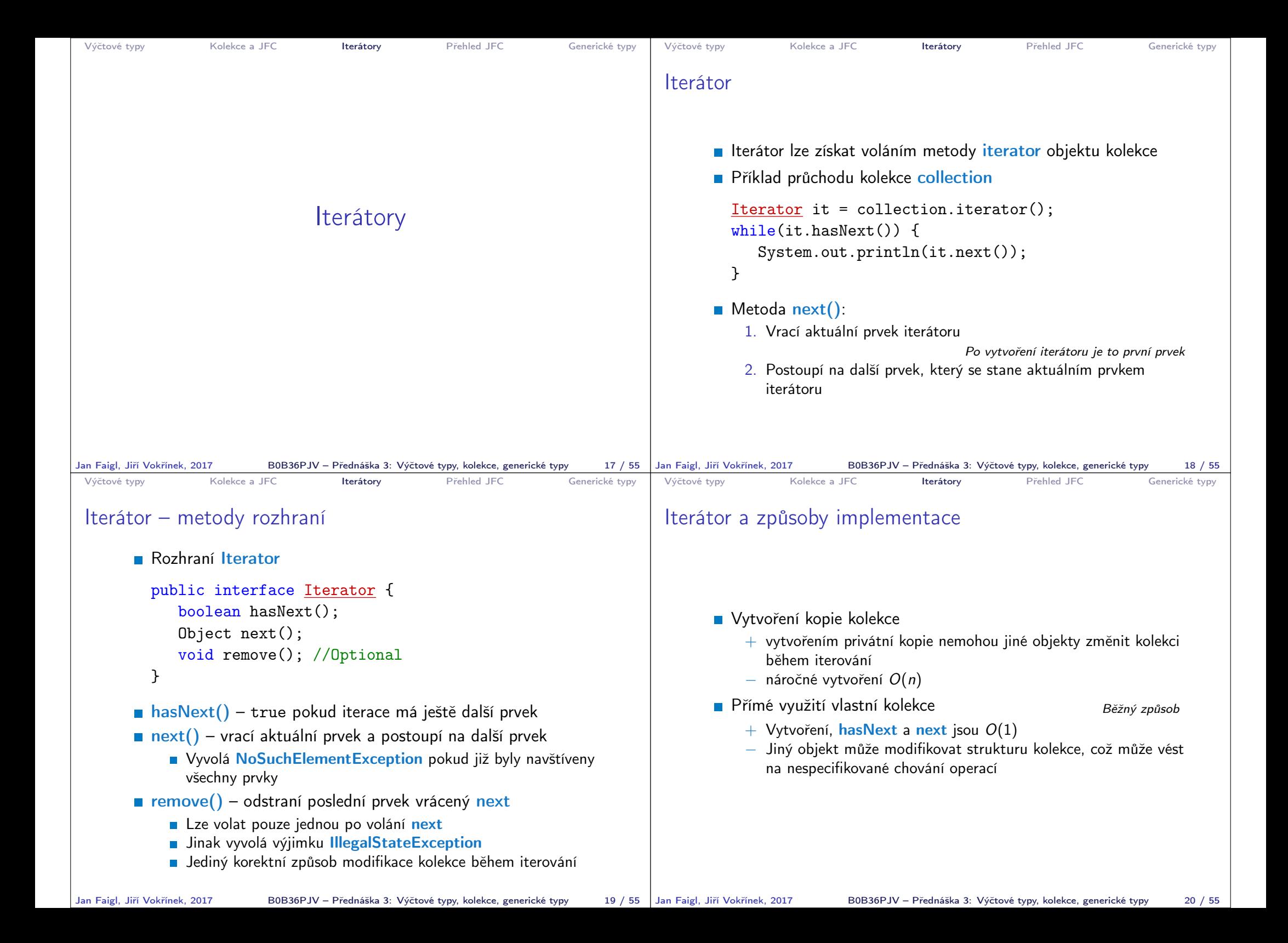

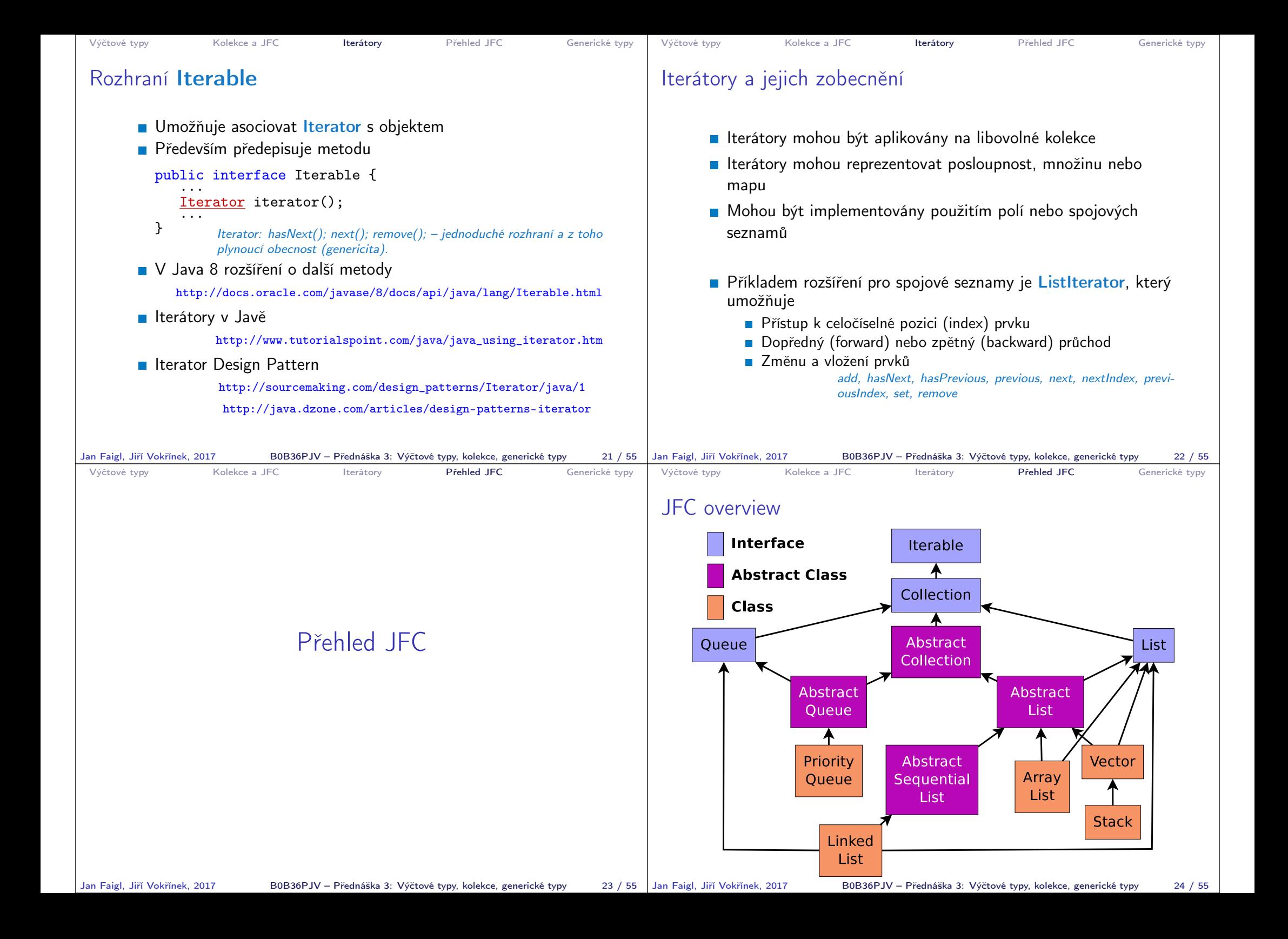

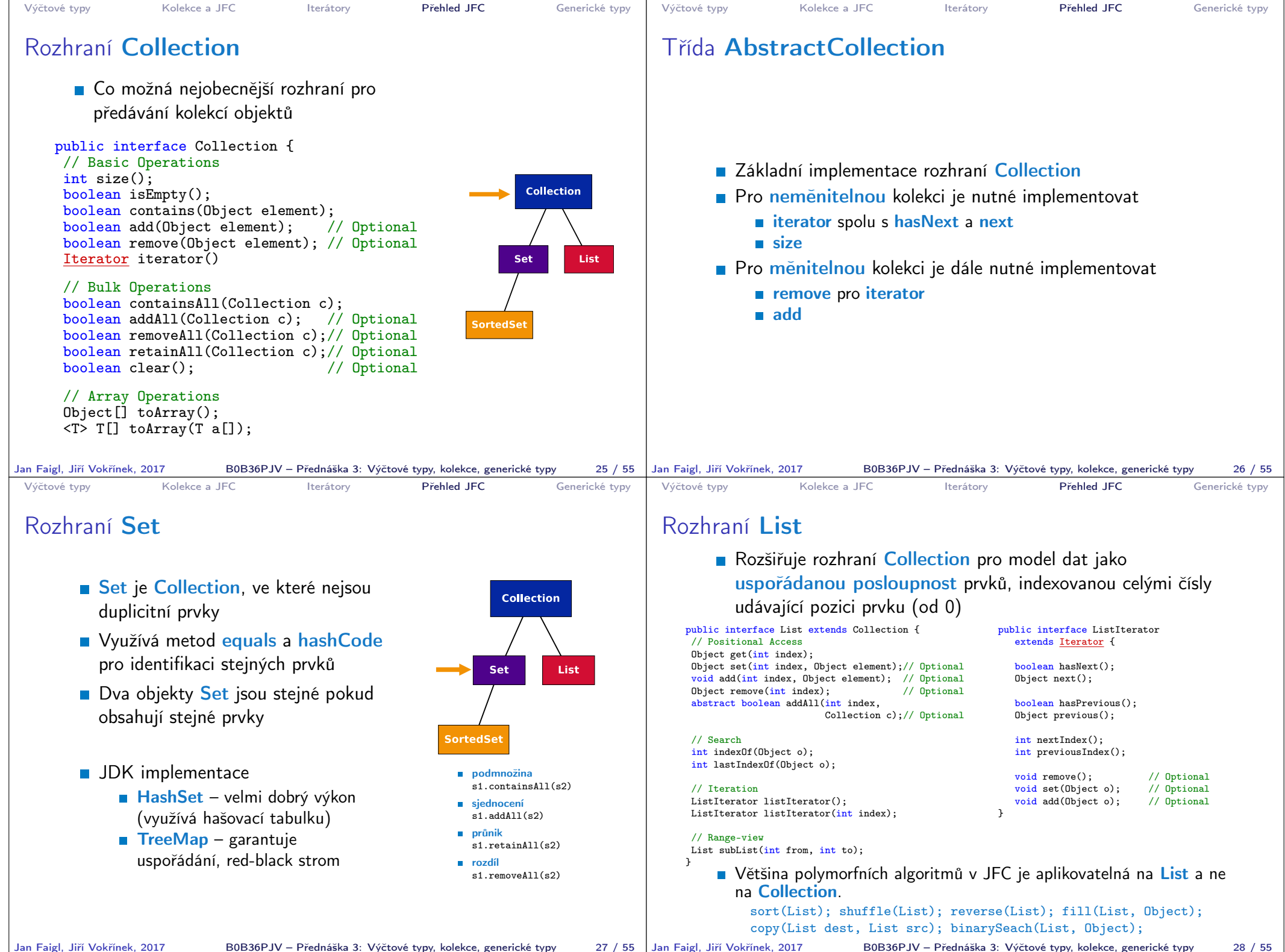

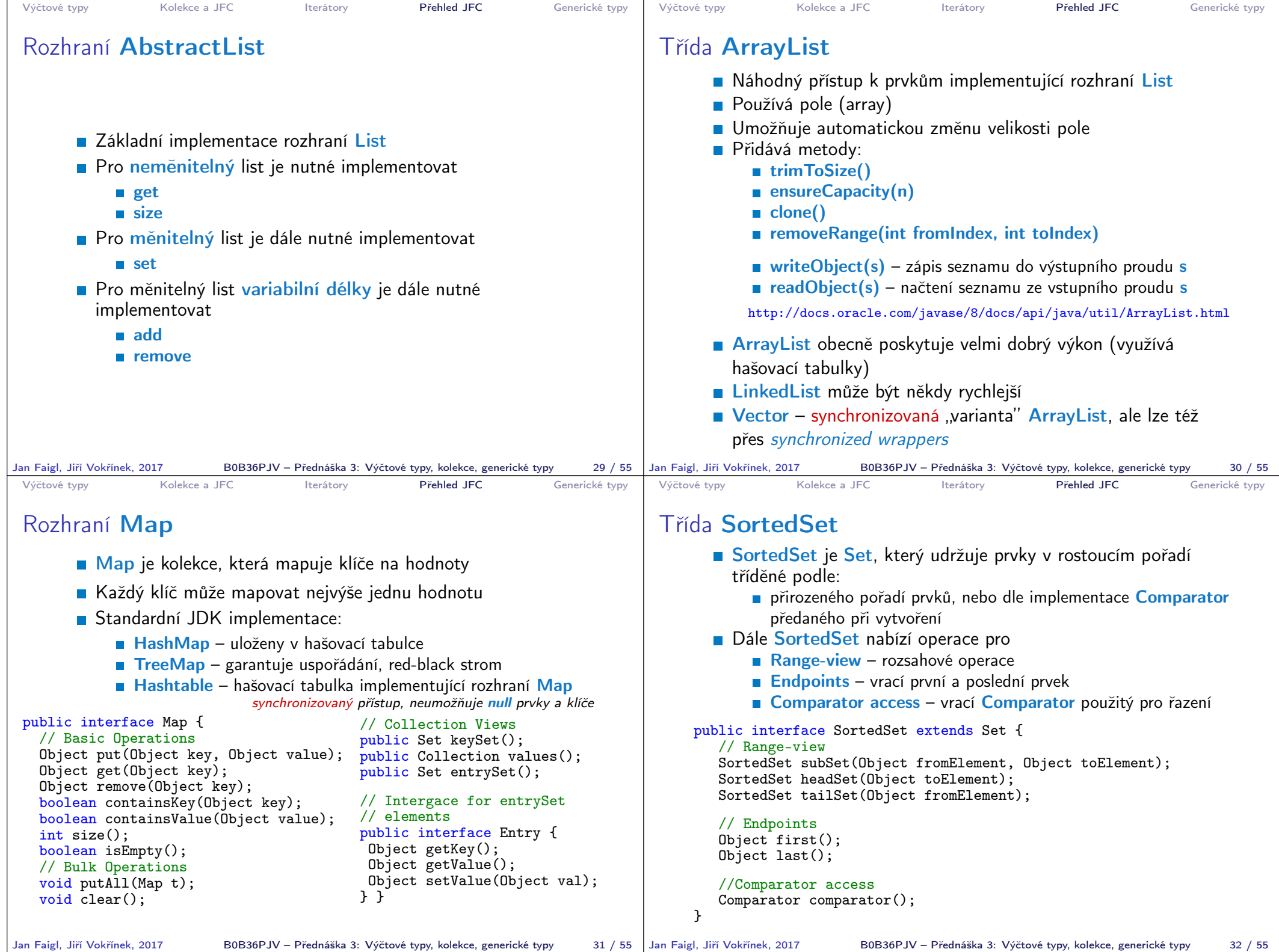

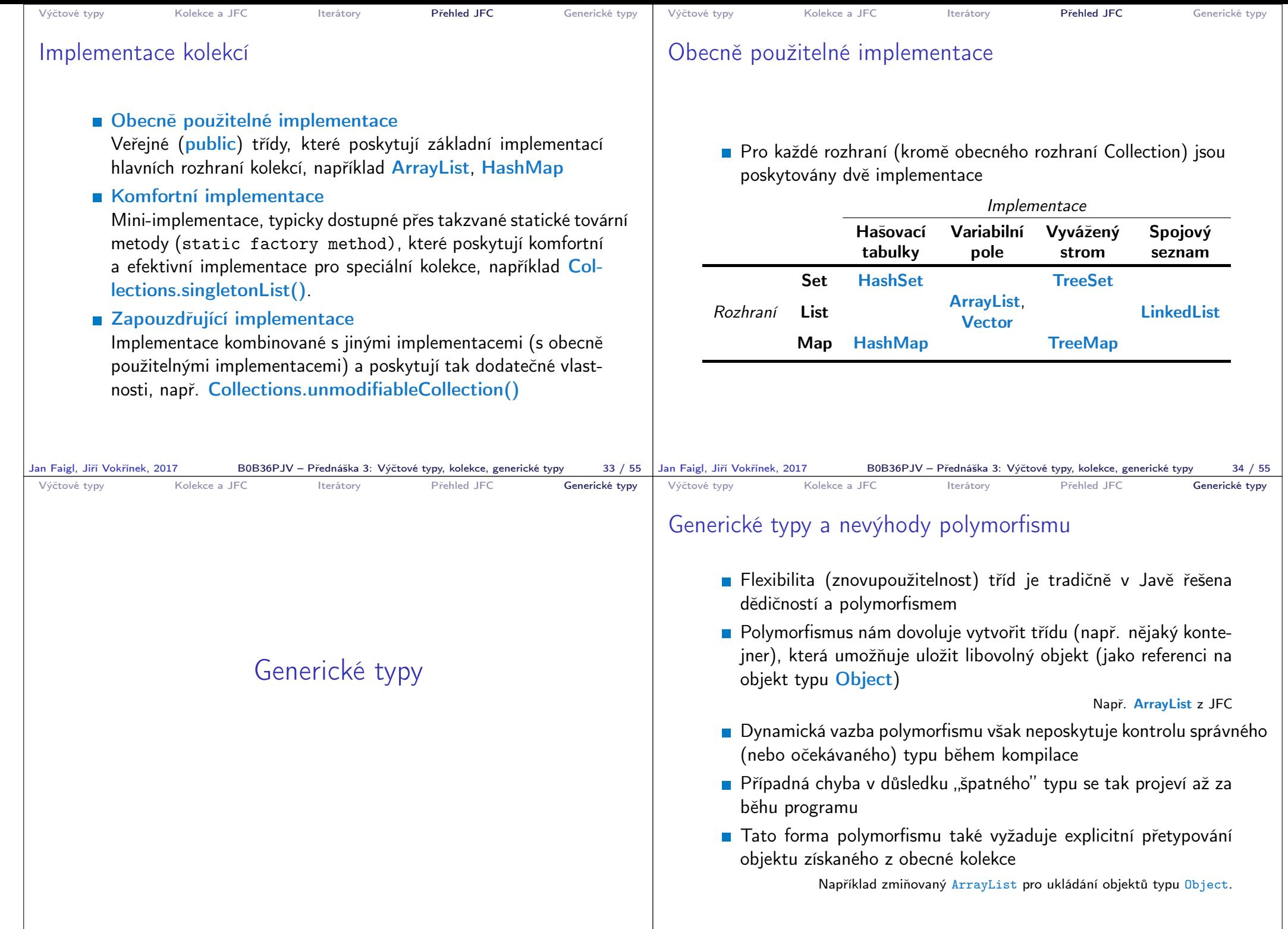

Jan Faigl, Jiří Vokřínek, 2017 B0B36PJV – Přednáška 3: Výčtové typy, kolekce, generické typy 35 / 55

B0B36PJV – Přednáška 3: Výčtové typy, kolekce, generické typy 36 / 55

```
Výčtové typy Kolekce a JFC Iterátory Přehled JFC Generické typy
 Příklad použití kolekce ArrayList
     package cz.cvut.fel.pr2;
     import java.util.ArrayList;
     public class Simulator {
     World world;
     ArrayList participants;
     Simulator(World world) {
      this.world = world;
      participants = new ArrayList();
     \mathcal{L}public void nextRound() {
      for (int i = 0; i < participants.size(); ++i) {
        Participant player = (Participant) participants.get(i);
        Bet bet = world.doStep(player);
      }
     }
       Explicitní přetypování (Participant) je nutné.
Jan Faigl, Jiří Vokřínek, 2017 B0B36PJV – Přednáška 3: Výčtové typy, kolekce, generické typy 37 / 55 |
                                                                            Výčtové typy Molekce a JFC Iterátory Přehled JFC Generické typy
                                                                            Generické typy
                                                                                  Java 5 dovoluje použít generických tříd a metod
                                                                                  Generický typ umožňuje určit typ instance tříd, které lze do
                                                                                    kolekce ukládat
                                                                                  Generický typ tak poskytuje statickou typovou kontrolu během
                                                                                    překladu
                                                                                  Generické typy představují parametrizované definice třídy typu
                                                                                    nějaké datové položky
                                                                                  Parametr typu se zapisuje mezi \langle \rangle, například
                                                                                List \langle Participant\rangle partList = new ArrayList\langle Participant\rangle();
                                                                                        http://docs.oracle.com/javase/tutorial/java/generics/index.html
                                                                          Jan Faigl, Jiří Vokřínek, 2017 B0B36PJV – Přednáška 3: Výčtové typy, kolekce, generické typy 38 / 55
 Výčtové typy Kolekce a JFC Iterátory Přehled JFC Generické typy
 Příklad použití parametrizované kolekce ArrayList
     package cz.cvut.fel.pr2;
     import java.util.ArrayList;
     public class Simulator {
     World world;
     ArrayList<Participant> participants;
     Simulator(World world) {
      this.world = world;
      participants = new ArrayList();
     \mathcal{L}public void nextRound() {
      for (int i = 0; i < participants.size(); ++i) {
        Participant player = participants.get(i);
        Bet bet = world.doStep(player);
      }
     }
       Explicitní přetypování (Participant) není nutné
Jan Faigl, Jiří Vokřínek, 2017 B0B36PJV – Přednáška 3: Výčtové typy, kolekce, generické typy 39 / 55
                                                                            Výčtové typy Kolekce a JFC Iterátory Přehled JFC Generické typy
                                                                            Příklad – generický a negenerický typ
                                                                                ArrayList participants;
                                                                                participants = new ArrayList();
                                                                                participants.push(new PlayerRed());
                                                                                // vlozit libovolny objekt je mozne
                                                                                participants.push(new Bet());
                                                                                ArrayList<Participant> participants2;
                                                                                participants2 = new ArrayList<Participant>();
                                                                                participants2.push(new PlayerRed());
                                                                                // nelze prelozit
                                                                                // typova kontrola na urovni prekladace
                                                                                participants2.push(new Bet());
                                                                                                   B0B36PJV – Přednáška 3: Výčtové typy, kolekce, generické typy 40 / 55
```

```
Výčtové typy Kolekce a JFC Iterátory Přehled JFC Generické typy
 Příklad parametrizované třídy
     import java.util.List;
     import java.util.ArrayList;
     class Library<E> {
        private List<E> resources = new ArrayList<E>();
        public void add(E x) {
           resources.add(x);
        }
        public E getLast() {
           int size = resources.size();
           return size > 0 ? resources.get(size-1) : null;
        }
     }
Jan Faigl, Jiří Vokřínek, 2017 B0B36PJV – Přednáška 3: Výčtové typy, kolekce, generické typy 41 / 55
                                                                         Výčtové typy Kolekce a JFC Iterátory Přehled JFC Generické typy
                                                                         Generické metody
                                                                               Generické metody mohou být členy generických tříd nebo
                                                                                 normálních tříd
                                                                             public class Methods {
                                                                                public <T> void print(T o) {
                                                                                   System.out.println("Print Object: " + o);
                                                                                }
                                                                                public static void main(String[] args) {
                                                                                   Integer i = 10:
                                                                                   Double d = 5.5;
                                                                                   Methods m1 = new Methods();
                                                                                   m1.print(i);
                                                                                   m1.print(d);m1.<Integer>print(i);
                                                                                   /// nelze -- typova kontrola
                                                                                   m1.<Integer>print(d);
                                                                                }
                                                                             \} lec03/Methods
                                                                        Jan Faigl, Jiří Vokřínek, 2017 B0B36PJV – Přednáška 3: Výčtové typy, kolekce, generické typy 42 / 55
 Výčtové typy Kolekce a JFC Iterátory Přehled JFC Generické typy
 Příklad implementace spojového seznamu
       Třída LinkedList pro uchování objektů
       Implementujeme metody push a print
           public class LinkedList {
              class ListNode {
                 ListNode next;
                 Object item;
                 ListNode(Object item) { ... }
              }
              ListNode start;
              public LinkedList() { ... }
              public LinkedList push(Object obj) { ... }
              public void print() { ... }
           }
                                                  lec03/LinkedList
Jan Faigl, Jiří Vokřínek, 2017 B0B36PJV – Přednáška 3: Výčtové typy, kolekce, generické typy 43 / 55 | Jan Faigl, Jiří Vokřínek, 2017
                                                                         Výčtové typy Kolekce a JFC Iterátory Přehled JFC Generické typy
                                                                         Příklad použití
                                                                               Do seznamu můžeme přidávat libovolné objekty, např. String
                                                                               ■ Tisk seznamu však realizuje vlastní metodou print
                                                                                   LinkedList lst = new LinkedList();
                                                                                   lst.push("Joe");
                                                                                   lst.push("Barbara");
                                                                                   lst.push("Charles");
                                                                                   lst.push("Jill");
                                                                                   lst.print();
                                                                               Využití konstrukce for-each vyžaduje, aby třída LinkedList
                                                                                 implementovala rozhraní Iterable
                                                                                   for (Object o : lst) {
                                                                                      System.out.println("Object:" + o);
                                                                                   }
                                                                                                B0B36PJV – Přednáška 3: Výčtové typy, kolekce, generické typy 44 / 55
```

```
Výčtové typy Kolekce a JFC Iterátory Přehled JFC Generické typy
 Rozhraní Iterable a Iterator
       Rozhraní Iterable předepisuje metodu iterator, která vrací
         iterátor instanci třídy implementující rozhraní Iterator
       Iterator je objekt umožňující postupný přístup na položky
         seznamu
       Rozšíříme třídu LinkedList o implementaci rozhraní Iterable a
         vnitřní třídu LLIterator implementující rozhraní Iterator
        http://docs.oracle.com/javase/tutorial/java/javaOO/innerclasses.html
     public class LinkedListIterable extends LinkedList
         implements Iterable {
        private class LLIterator implements Iterator { ... }
         @Override
        public Iterator iterator() {
            return new LLIterator(start); //kurzor <- start
} } }<br>Jan Faigl, Jiří Vokřínek, 2017                  BOB36PJV – Přednáška 3: Výčtové typy, kolekce, generické typy
                       B0B36PJV – Přednáška 3: Výčtové typy, kolekce, generické typy 45 / 55
                                                                          Výčtové typy Kolekce a JFC Iterátory Přehled JFC Generické typy
                                                                         Implementace rozhraní Iterator
                                                                               Rozhraní Iterator předepisuje metody hasNext a next
                                                                                    private class LLIterator implements Iterator {
                                                                                       private ListNode cur;
                                                                                       private LLIterator(ListNode cur) {
                                                                                          this.cur = cur; // nastaveni kurzoru
                                                                                       }
                                                                                       @Override
                                                                                       public boolean hasNext() {
                                                                                          return cur != null;
                                                                                       }
                                                                                       @Override
                                                                                       public Object next() {
                                                                                          if (cur == null) {
                                                                                             throw new NoSuchElementException();
                                                                                          }
                                                                                          Object ret = cur.item;
                                                                                          cur = cur.next; //move forward
                                                                                          return ret;
                                                                                       }
                                                                                    } lec03/LinkedListIterable
                                                                        Jan Faigl, Jiří Vokřínek, 2017 B0B36PJV – Přednáška 3: Výčtové typy, kolekce, generické typy 46 / 55
 Výčtové typy Kolekce a JFC Iterátory Přehled JFC Generické typy
 Příklad využití iterátoru v příkazu for-each
       ■ Nahradíme implementace LinkedList za LinkedListIterable
       // LinkedList lst = new LinkedList();
       LinkedListIterable 1st = new LinkedListIterable();
       lst.push("Joe");
       lst.push("Barbara");
       lst.push("Charles");
       lst.push("Jill");
       lst.print();
       for (Object o : lst) {
           System.out.println("Object:" + o);
       }
                                               lec03/LinkedListDemo
                                                                          Výčtové typy Kolekce a JFC Iterátory Přehled JFC Generické typy
                                                                         Spojový seznam specifických objektů
                                                                               Do spojového seznamu LinkedList můžeme ukládat libovolné
                                                                                  objekty, což má i přes své výhody také nevýhody:
                                                                                    Nemáme statickou typovou kontrolu prvků seznamu
                                                                                    Musíme objekty explicitně přetypovat, například pro volání
                                                                                      metody toNiceString objektu Person
                                                                                public class Person {
                                                                                    private final String name;
                                                                                    private final int age;
                                                                                    public Person(String name, int age) { ... }
                                                                                    public String toNiceString() {
                                                                                       return "Person name: " + name + " age: " + age;
                                                                                    }
                                                                                 }
```
B0B36PJV – Přednáška 3: Výčtové typy, kolekce, generické typy 48 / 55

Jan Faigl, Jiří Vokřínek, 2017 B0B36PJV – Přednáška 3: Výčtové typy, kolekce, generické typy 47 / 55 | Jan Faigl, Jiří Vokřínek, 2017

```
Výčtové typy Kolekce a JFC Iterátory Přehled JFC Generické typy
 Příklad přetypování na Person
        LinkedListIterable 1st = new LinkedListIterable();
        lst.push(new Person("Joe", 30));
        lst.push(new Person("Barbara", 40));
        lst.push(new Person("Charles", 50));
        lst.push(new Person("Jill", 60));
        for (Object o : lst) {
           System.out.println("Object: " + ((Person)o).
            toNiceString());
        }
Jan Faigl, Jiří Vokřínek, 2017 B0B36PJV – Přednáška 3: Výčtové typy, kolekce, generické typy 49 / 55
                                                                          Výčtové typy Molekce a JFC Iterátory Přehled JFC Generické typy
                                                                          Generický typ
                                                                                Využitím generického typu můžeme předepsat konkrétní typ
                                                                                   objektu
                                                                                Vytvoříme proto LinkedList přímo jako generický typ deklarací
                                                                                   class LinkedListGeneric<E> a záměnou Object za E
                                                                                 public class LinkedListGeneric<E> {
                                                                                     class ListNode {
                                                                                        ListNode next;
                                                                                        E item;
                                                                                        ListNode(E item) \{ \ldots \}}
                                                                                     ListNode start
                                                                                     public LinkedListGeneric() { ... }
                                                                                     public LinkedListGeneric push(E obj) { ... }
                                                                                     public void print() { ... }
                                                                                  }
                                                                                                                      lec03/LinkedListGeneric
                                                                         Jan Faigl, Jiří Vokřínek, 2017 B0B36PJV – Přednáška 3: Výčtové typy, kolekce, generické typy 50 / 55
 Výčtové typy Kolekce a JFC Iterátory Přehled JFC Generické typy
 Generický typ – Iterable a Iterator
       Podobně upravíme odvozený iterátor a doplníme typ také
         v rozhraní Iterable a Iterator
     public class LinkedListGenericIterable<E> extends
         LinkedListGeneric<E> implements Iterable<E> {
       // vnitni trida pro iterator
       private class LLIterator implements Iterator<E> { ... }
        @Override
       public Iterator iterator() {
           return new LLIterator(start);
        }
     }
                                      lec03/LinkedListGenericIterable
Jan Faigl, Jiří Vokřínek, 2017 B0B36PJV – Přednáška 3: Výčtové typy, kolekce, generické typy
                                                                           Výčtové typy Kolekce a JFC Iterátory Přehled JFC Generické typy
                                                                          Generický typ – Iterator
                                                                                Implementace iterátoru je identická jako v případě
                                                                                   LinkedListIterable
                                                                                     private class LLIterator implements Iterator<E> {
                                                                                        private ListNode cur;
                                                                                        private LLIterator(ListNode cur) {
                                                                                           this.cur = cur;
                                                                                        }
                                                                                        @Override
                                                                                        public boolean hasNext() {
                                                                                           return cur != null;
                                                                                        }
                                                                                        @Override
                                                                                        public E next() {
                                                                                           if (cur == null) {
                                                                                              throw new NoSuchElementException();
                                                                                           }
                                                                                           E ret = cur.item;
                                                                                           cur = cur.next; //move forward
                                                                                           return ret;
                                                                                        }
                                                                   51 / 55 Jan Faigl, Jiří Vokříhek. 2017
                                                                                                               lec03/LinkedListGenericIterable
                                                                                                  B0B36PJV – Přednáška 3: Výčtové typy, kolekce, generické typy 52 / 55
```
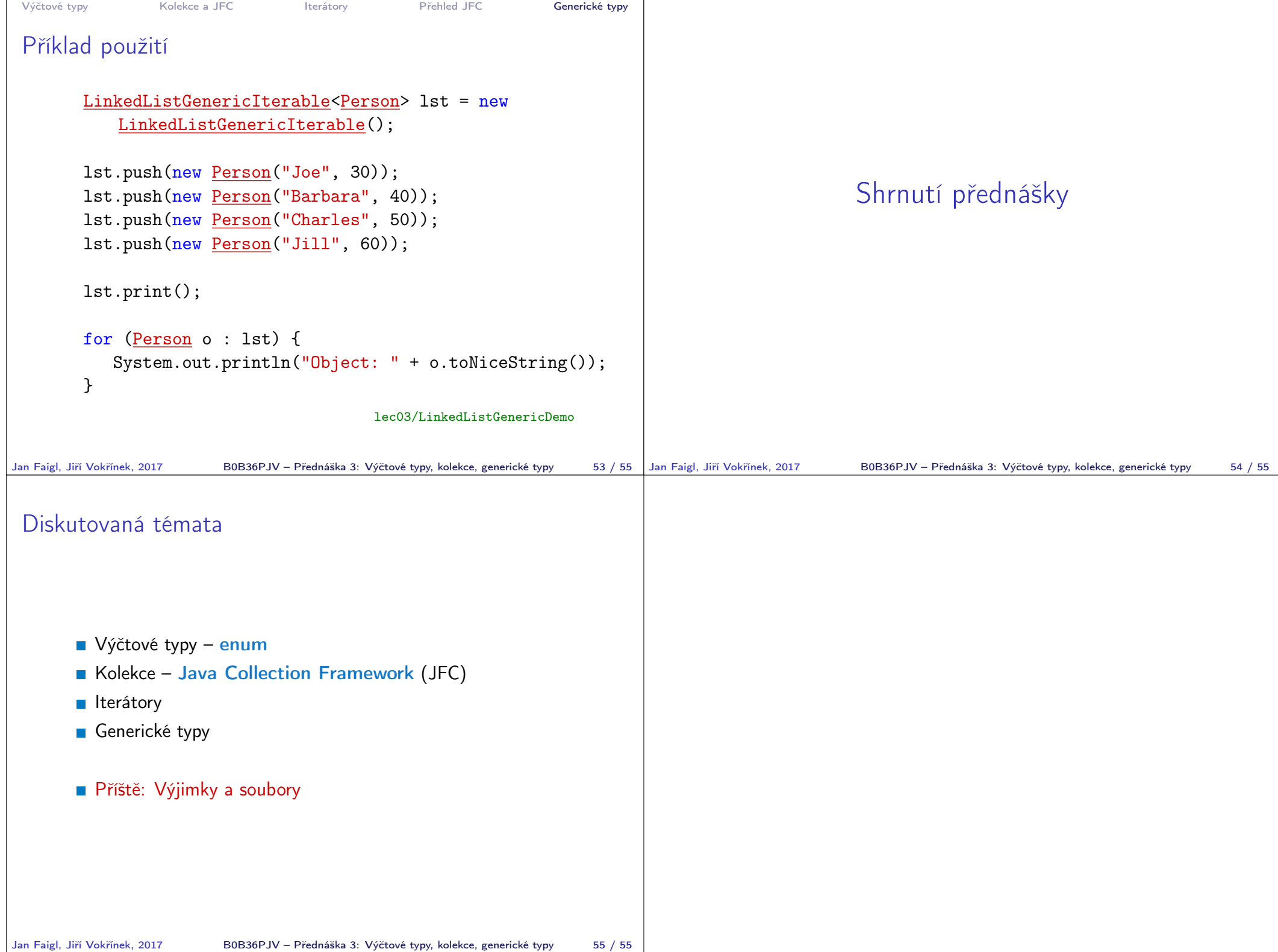